# RTL Design Example (1A)

Copyright (c) 2013 - 2016 Young W. Lim.

 Permission is granted to copy, distribute and/or modify this document under the terms of the GNU Free Documentation License, Version 1.2 or any later version published by the Free Software Foundation; with no Invariant Sections, no Front-Cover Texts, and no Back-Cover Texts. A copy of the license is included in the section entitled "GNU Free Documentation License".

Please send corrections (or suggestions) to [youngwlim@hotmail.com](mailto:youngwlim@hotmail.com).

This document was produced by using OpenOffice and Octave.

Young Won Lim 7/16/16

### FSM Inputs and Outputs

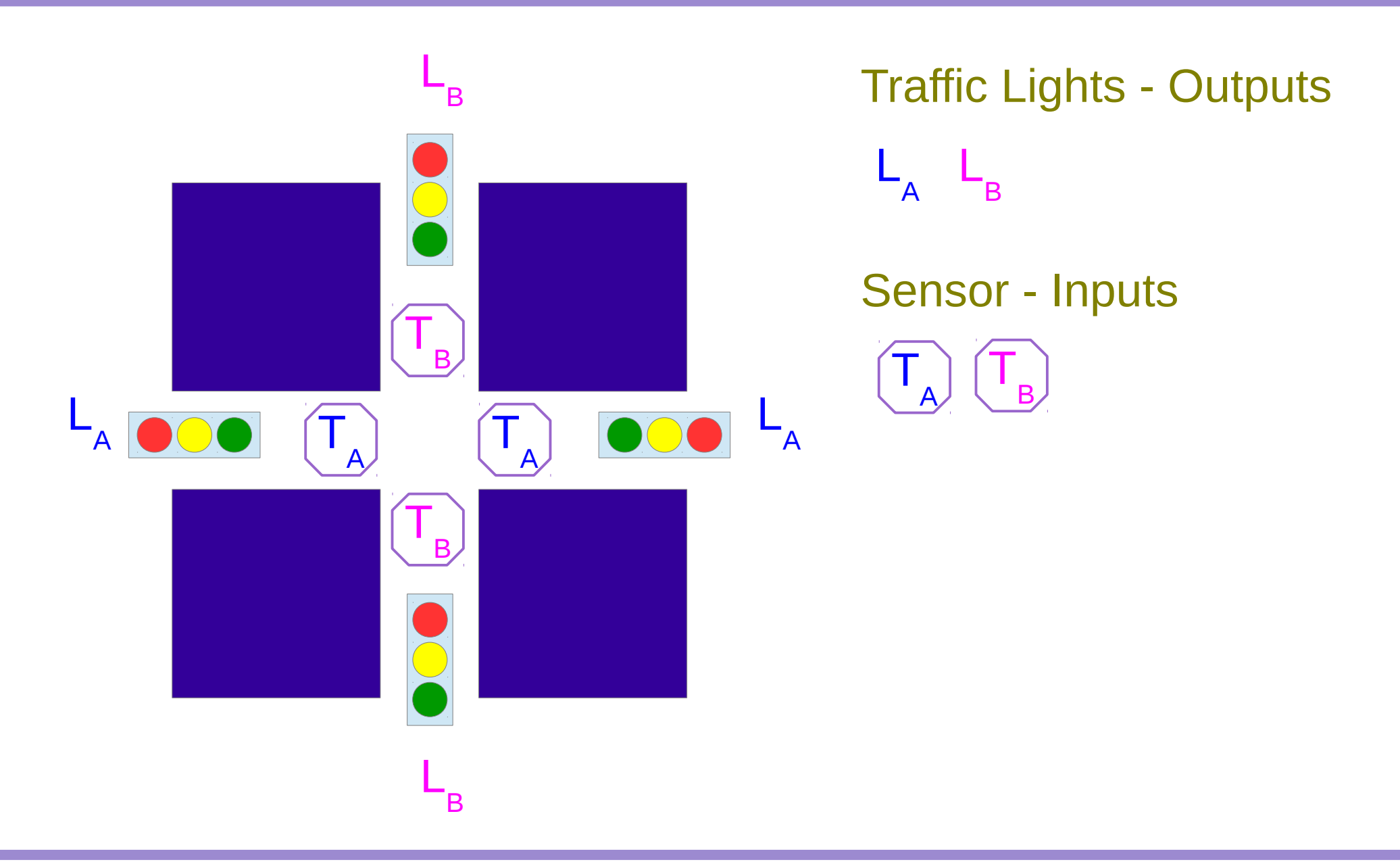

RTL Design Example (1A) 3

Young Won Lim 7/16/16

### **States**

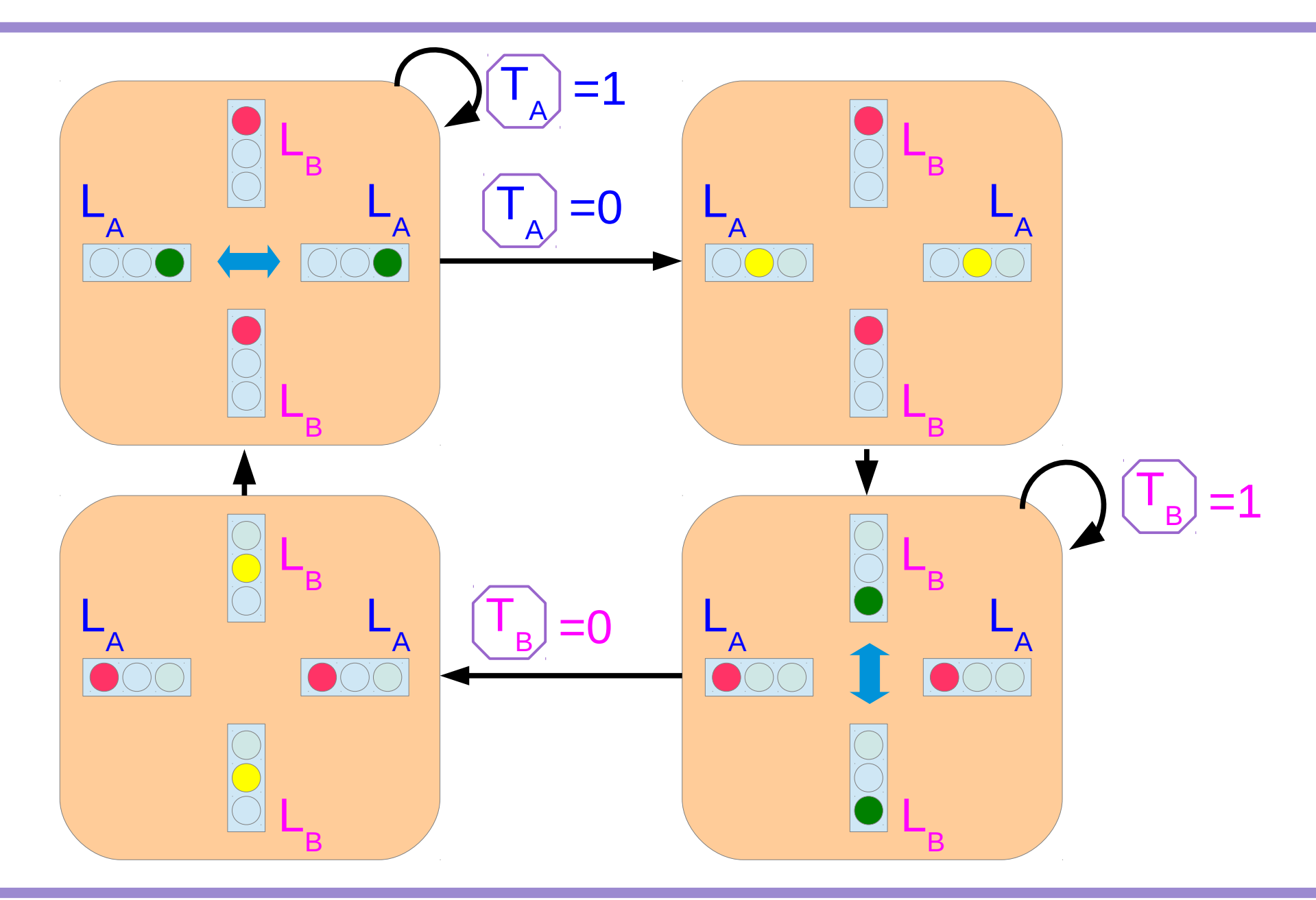

RTL Design Example (1A) 4

### traffic controller - behavioral level (1)

```
module traffic_controller
           (clock, reset, TA, TB, LA, LB);
  input clock, reset;
  input TA, TB;
  output [1:0] LA, LB;
  reg [1:0] LA, LB;
 parameter [1:0] S0 = 0, S1 = 1, S2 = 2, S3 = 3;
 parameter [1:0] GREEN = 2'b00,
                YELLOW = 2'b01.RED = 2'b10 reg [1:0] S, NextS;
  always @(posedge clock)
   begin: SEQ
    if (reset) 
    S = SO;
    else
     S = NextS;
   end
```
## traffic controller – behavioral level (2)

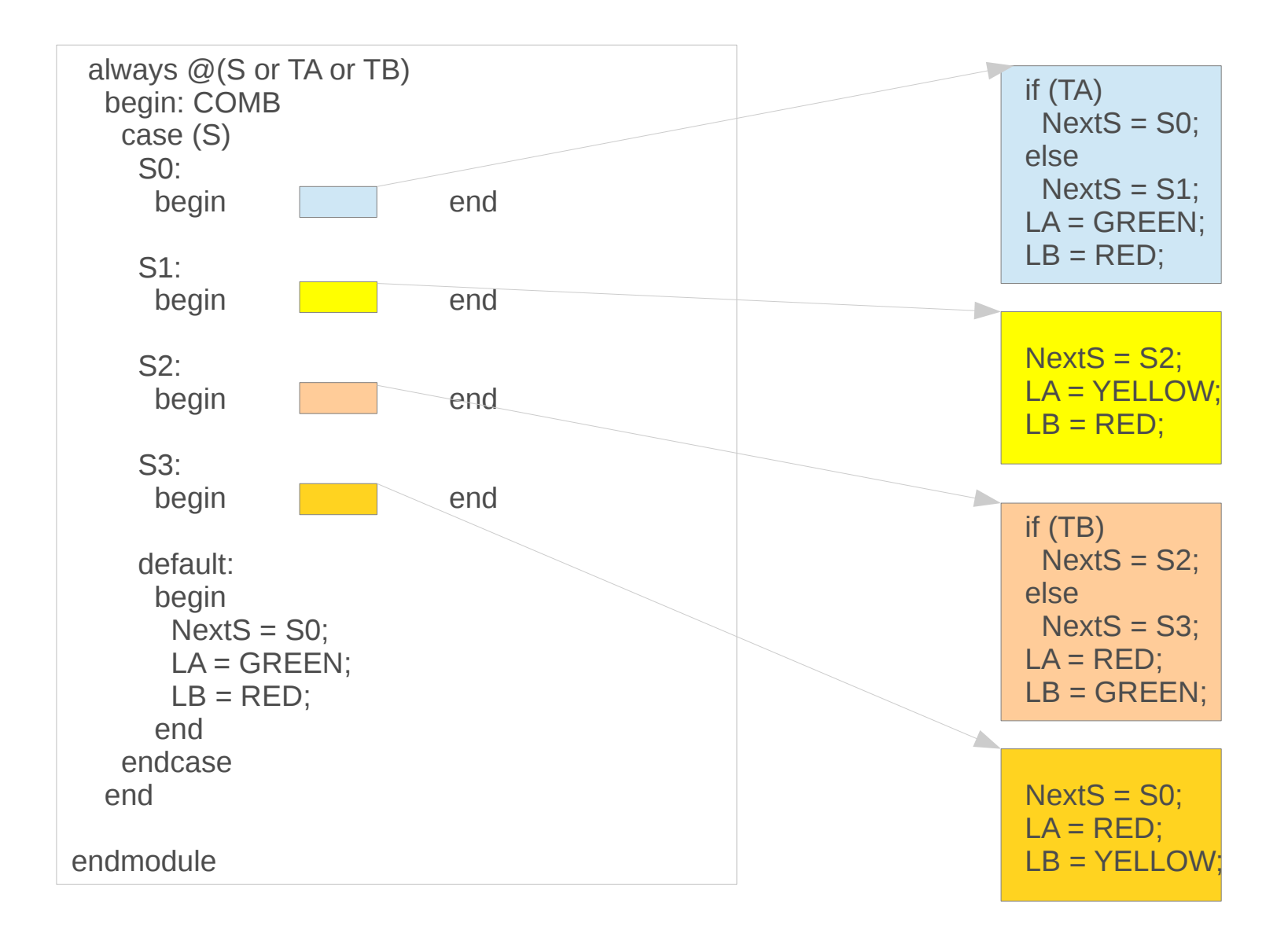

RTL Design Example (1A) 6

Young Won Lim 7/16/16

## **Testbench**

```
module traffic_controller_testbench;
  parameter cycle = 40;
  reg clock;
  always
   begin
    #(cycle/2) clock=~clock;
   end
 traffic_controller DUT (.clock(clock),
                   .reset(reset),
                   .TA(TA),
                  TB(TB),
                  LA(LA),
                  LB(LB) );
 reg reset;
 reg TA, TB;
 wire [1:0] LA, LB;
```
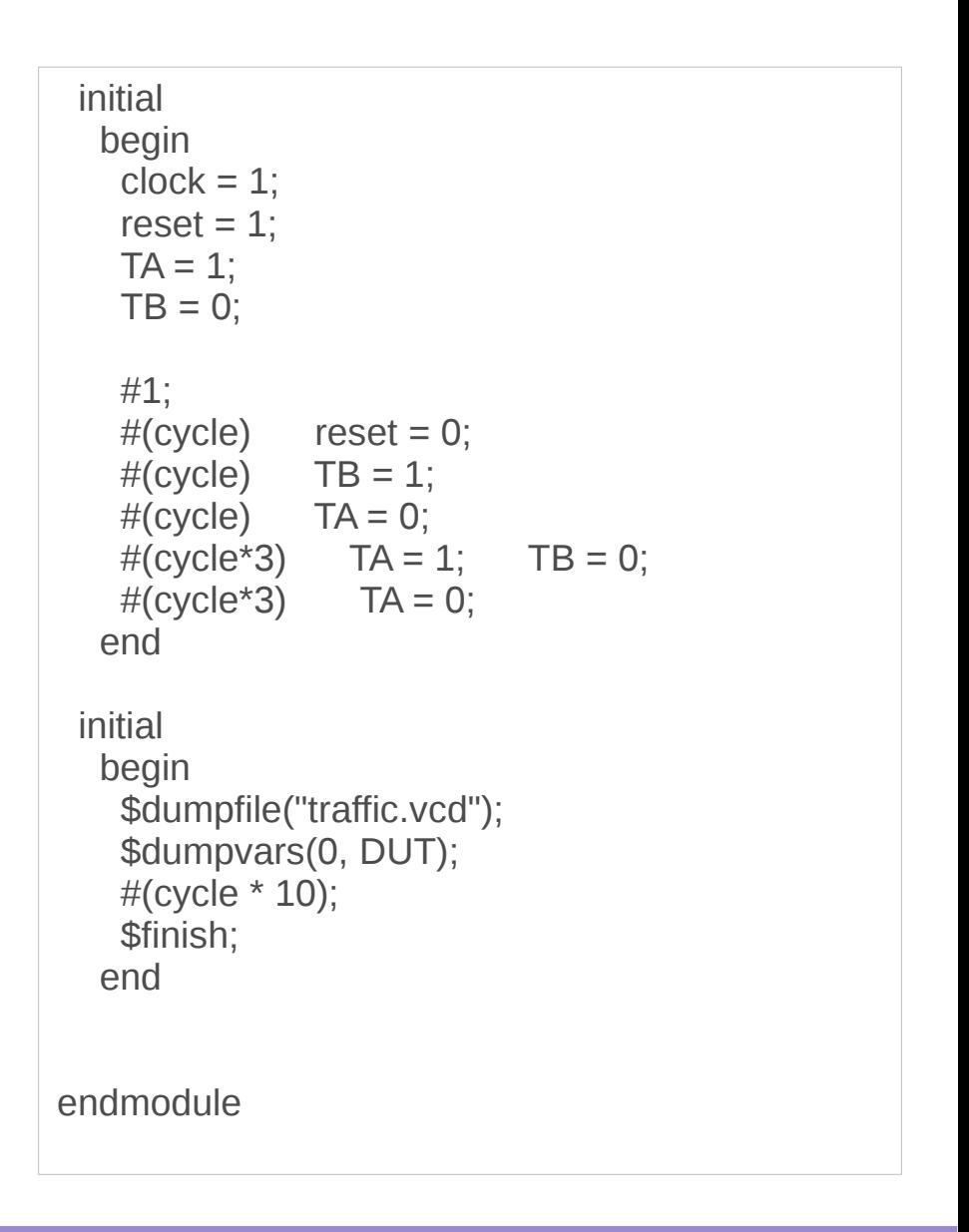

### Gtkwave Results

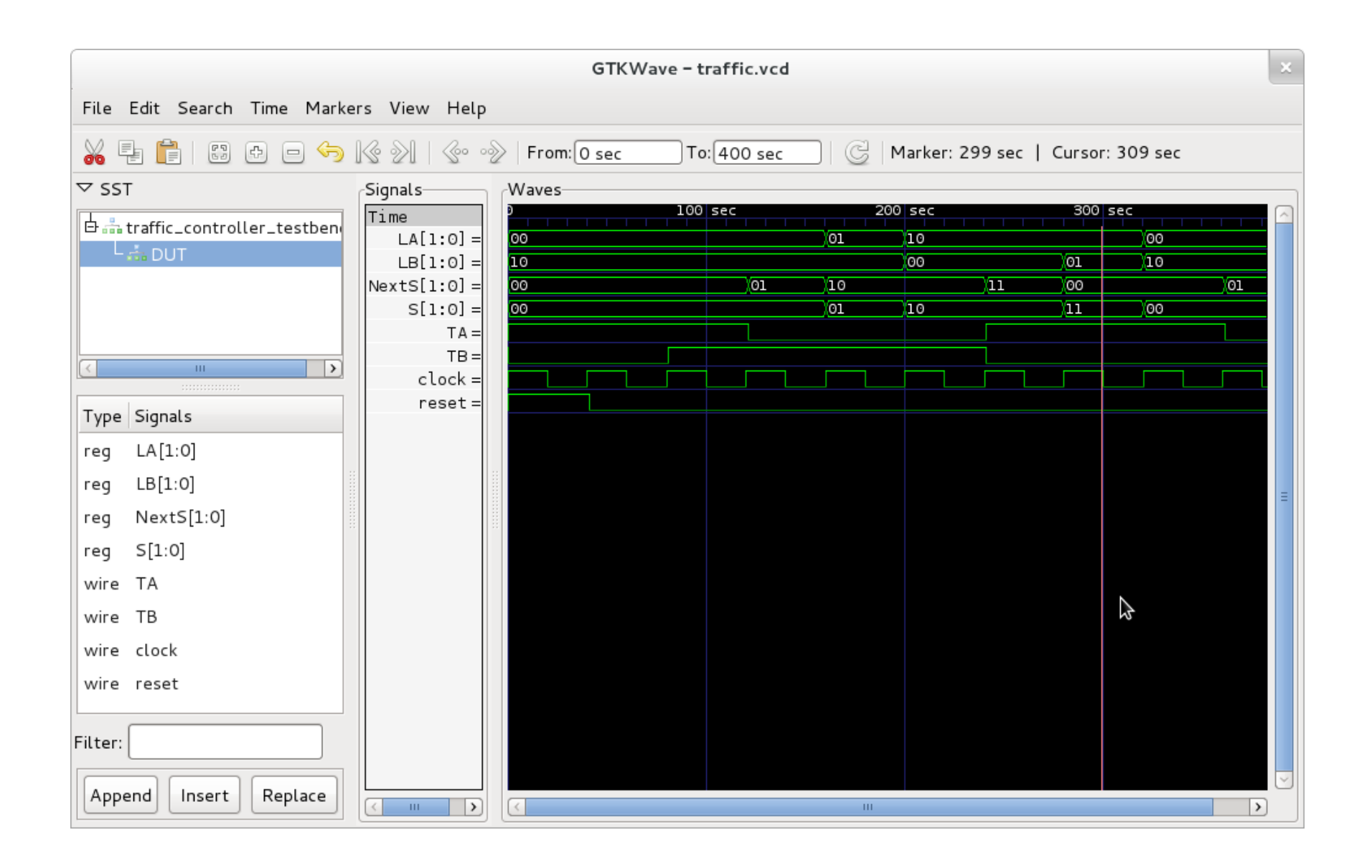

## traffic controller – synthesized gate level  $(1)$

```
module traffic_controller (
  clock, reset, TA, TB, LA, LB
);
  input clock;
  input reset;
  input TA;
  input TB;
  output [1 : 0] LA;
  output [1 : 0] LB;
 wire clock BUFGP_0;
 wire reset_IBUF_1;
 wire TA_IBUF_2;
 wire TB_IBUF_3;
 wire LB_1_OBUF_4;
 wire LB_0_OBUF_5;
 wire S_FSM_FFd1_6;
 wire LA_0_OBUF_7;
 wire \S_FSM_FFd2-In ;
 wire S_FSM_FFd2_9;
endmodule
```

```
FDR S FSM FFd2 (
  .C(clock_BUFGP_0),
 .D(\S FSM FFd2-In ),
  .R(reset_IBUF_1),
  .Q(S_FSM_FFd2_9)
 );
FDR S FSM FFd1 (
  .C(clock_BUFGP_0),
  .D(S_FSM_FFd2_9),
  .R(reset_IBUF_1),
  .Q(S_FSM_FFd1_6)
 );
```
Using Xilinx ISE

### RTL Design Example (1A) 9

## traffic controller – synthesized gate level (2)

```
 LUT2 #(
```

```
 .INIT ( 4'h2 ))
 \S__n0018<0>1 (
  .I0(S_FSM_FFd2_9),
  .I1(S_FSM_FFd1_6),
  .O(LA_0_OBUF_7)
 );
```
#### **LUT2** #(

```
 .INIT ( 4'h2 ))
 \S__n0018<2>1 (
  .I0(S_FSM_FFd1_6),
  .I1(S_FSM_FFd2_9),
 .0(LB 0 0BUF 5) );
```
### **LUT4** #(

```
 .INIT ( 16'hC0F5 ))
 \S_FSM_FFd2-In1 (
  .I0(TA_IBUF_2),
  .I1(TB_IBUF_3),
  .I2(S_FSM_FFd2_9),
  .I3(S_FSM_FFd1_6),
  .O(\S_FSM_FFd2-In )
 );
```

```
 IBUF reset_IBUF (
  .I(reset),
  .O(reset_IBUF_1)
 );
 IBUF TA_IBUF (
I(TA),
  .O(TA_IBUF_2)
 );
 IBUF TB_IBUF (
I(TB),
  .O(TB_IBUF_3)
 );
```
Using Xilinx ISE

RTL Design Example (1A)  $10^{10}$  and  $10^{10}$  and  $10^{10}$  and  $10^{10}$  and  $10^{10}$  and  $10^{10}$ 

## traffic controller – synthesized gate level (3)

```
 OBUF LA_1_OBUF (
 .I(S_FSM_FFd1_6),
 .O(LA[1])
 );
 OBUF LA_0_OBUF (
I(LA \tO OBUF 7), .O(LA[0])
 );
 OBUF LB_1_OBUF (
I(LB 1 OBUF 4), .O(LB[1])
 );
 OBUF LB_0_OBUF (
I(LB0 OBUF 5),
 .O(LB[0])
 );
```

```
BUFGP clock_BUFGP (
  .I(clock),
  .O(clock_BUFGP_0)
 );
 INV \S__n0018<3>1_INV_0 (
  .I(S_FSM_FFd1_6),
 . O(LB 1 OBUF 4) );
```
Using Xilinx ISE

RTL Design Example (1A)  $11$  Young Won Lim

## traffic controller – synthesized gate level (5)

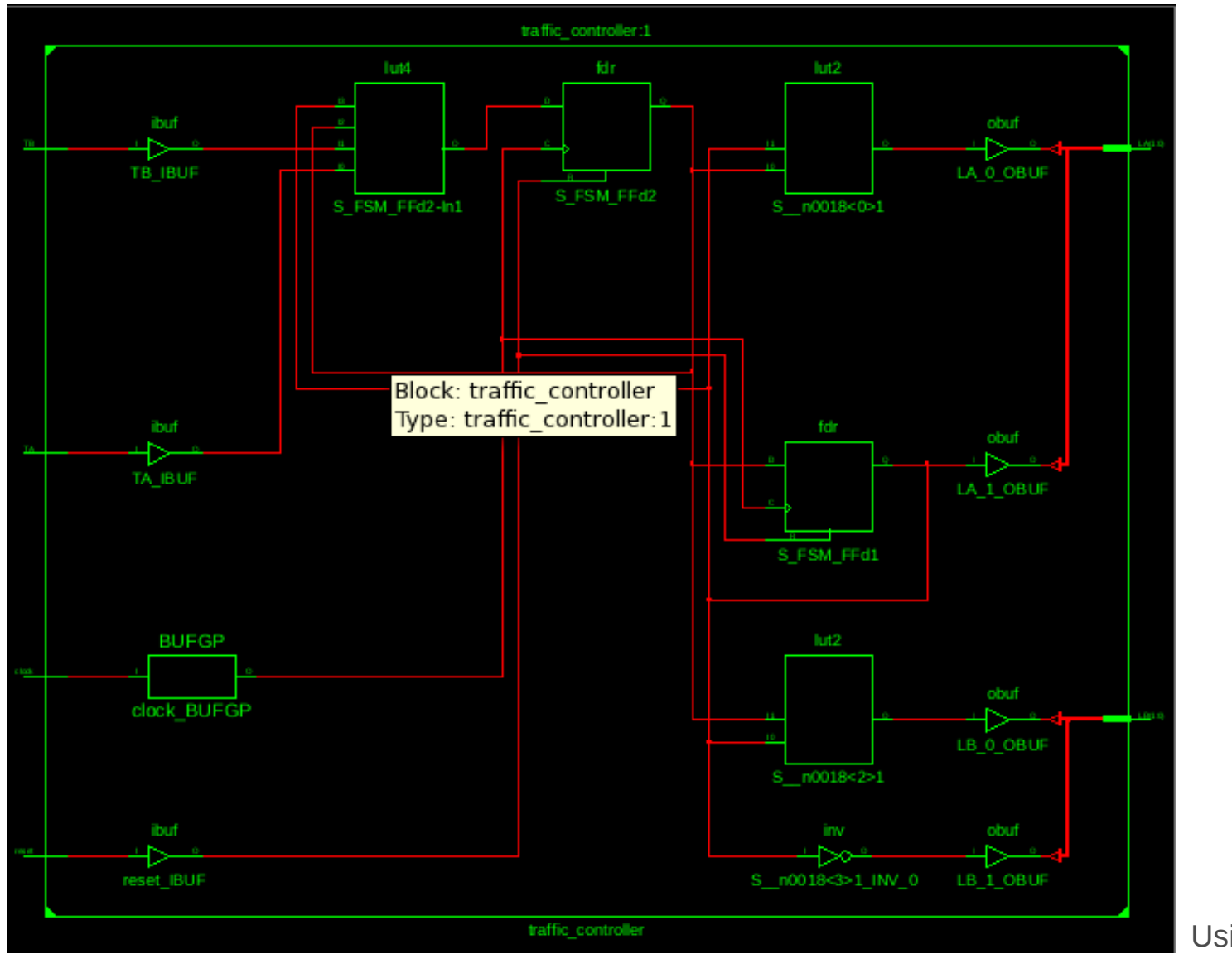

Using Xilinx ISE

RTL Design Example (1A)  $12$  Young Won Lim

### **References**

- [1] <http://en.wikipedia.org/>
- [2] <http://www.allaboutcircuits.com/>
- [3] W. Wolf, "Modern VLSI Design : Systems on Silicon
- [4] N. Weste, D. Harris, "CMOS VLSI Design: A Circuits and Systems Perspective"
- [5] J. P. Uyemura, "Introduction to VLSI Circuits and Systems"
- [6] https://en.wikiversity.org/wiki/The necessities in SOC Design
- [7] https://en.wikiversity.org/wiki/The\_necessities\_in\_Digital\_Design
- [8] https://en.wikiversity.org/wiki/The necessities in Computer Design
- [9] https://en.wikiversity.org/wiki/The necessities in Computer Architecture
- [10] https://en.wikiversity.org/wiki/The\_necessities\_in\_Computer\_Organization